The European Commission's support for the production of this publication does not constitute an endorsement of the contents, which reflect the views only of the authors, and the Commission cannot be held responsible for any use which may be made of the information contained therein.

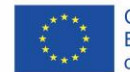

Co-funded by the Erasmus+ Programme of the European Union

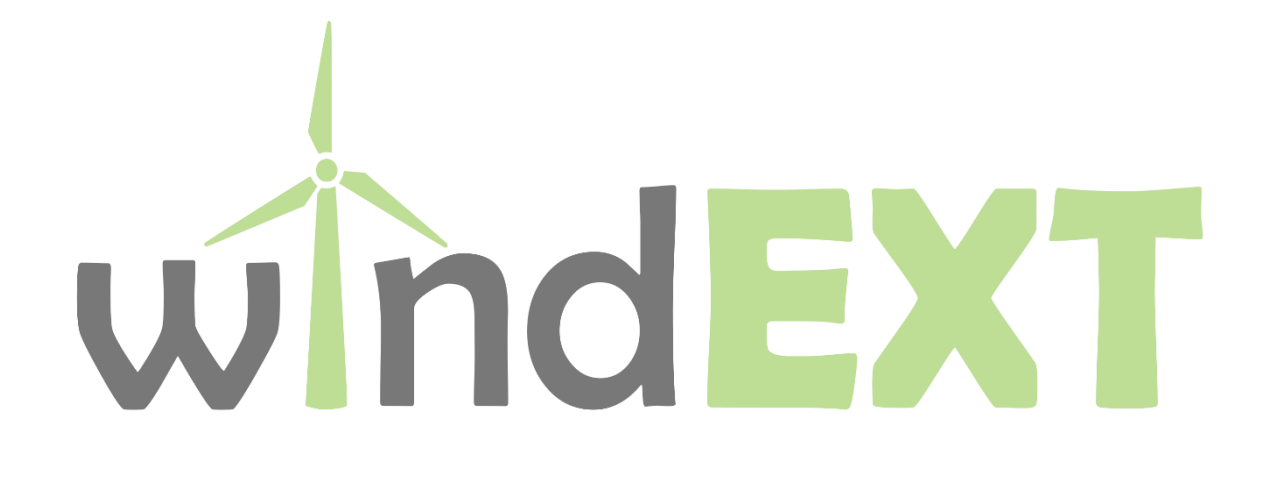

## Advanced maintenance, lifetime extension and repowering of wind farms supported by advanced digital tools

Project nº 612424-EPP-1-2019-1-ES-EPPKA2-KA

# Contents of the Windext project and specification of the digital tools

WP9

Written by ASOCIACIÓN EMPRESARIAL EÓLICA (AEE)

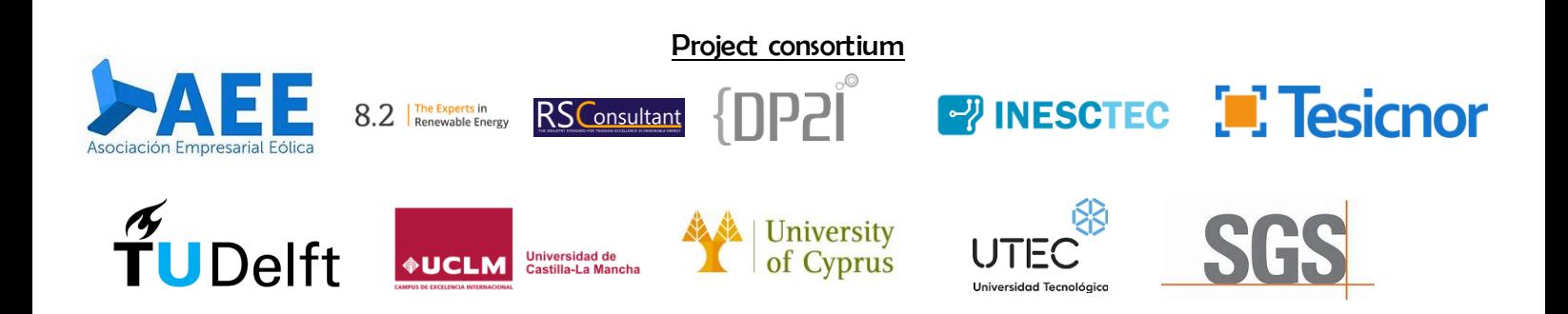

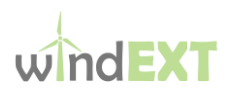

## Table of content

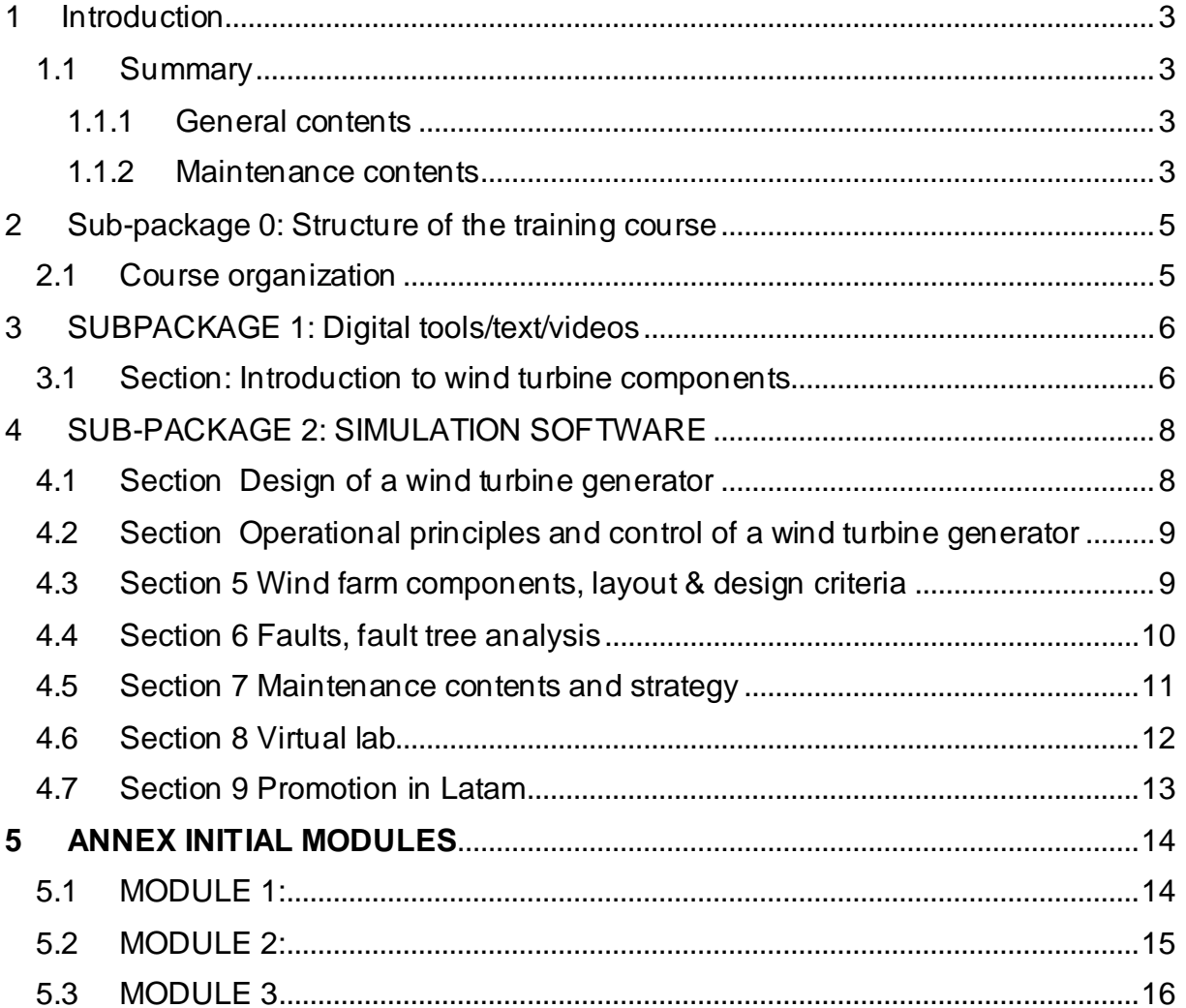

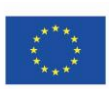

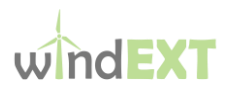

## <span id="page-2-0"></span>1 Introduction

#### **Summary of the contents of the WINDEXT project and specifications of the digital tools**

Goal of the project is to develop a training course where the different digital tools will be integrated. Once the project had been finished it can be used either as a whole or in different modules.

#### <span id="page-2-1"></span>1.1 Summary

This document takes as background the document prepared by TUD and specifies the main simulators and digital tools to be developed in the WINDTEXT project. It completes also the MAG of the project to clarify some of the tasks and partner's roles related to digitalization, simulation and tests.

#### <span id="page-2-2"></span>1.1.1 General contents

This part of the training material will allow students to gain a basic understanding of how a wind turbine is designed and operated, including a description of the basic components. The students will see an appreciation of how the components function as a system and how wind turbines are connected to the grid in the form of a wind farm including aspects of layout optimization, e.g. minimization of wake losses. Students will be taught about the common faults that are experienced by a wind turbine, their root causes and consequences. Through the use of simulation software, students will be able to see how common problems such as yaw and pitch misalignment give rise to reduction in power output and adverse loads.

#### <span id="page-2-3"></span>1.1.2 Maintenance contents

Complementary to the above issues, the students will be able to learn about the typical WTG fault trees, the main diagnosis activities to identify the faults and the root causes, some maintenance procedures and part of the critical HSE tasks

#### **Learning Outcomes:**

- To understand the purpose of function of the major components of a wind turbine
- To understand how a wind turbine generator works as a system including the loads experiences and the power generated
- To understand how a wind turbine is controlled
- To understand how wind turbines are operated together efficiently as a wind farm including the role of other balance of plant, e.g. the network
- To be able to describe the common faults experienced by a wind turbine, including their frequency and severity
- To understand the underlying causes and consequences of common faults
- To experience how common problems such as pitch and yaw misalignment affect power output (and loads)
- To learn the main diagnosis procedures
- To follow the guidelines to repair the identified faults

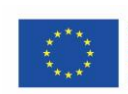

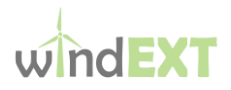

- To carry out main preventive activities
- To learn about the different condition monitoring tools and to integrate the data with those supplied by the SCADA
- To check repairs and to follow their reparation
- To recycle dismantled components
- To be familiar with the tasks to avoid accidents and the main HSE tools

#### **Training Materials**

- Written material: This implies the elaboration of summarized Word documents for each content. These documents should be mainly based on figures and diagrams instead of developing large books.
- Online lectures, such as videos recorded, although there should not be a lot of online lectures in the course, it can be use in the on-line labs
- Visualización software (videos, photos…)
- Interactive simulation software
- Digital tools
- Online assessment (e.g. multiple-choice questions): This should be advanced tests for the assessment of the modules. For example, including photos and videos in the questions or evaluating a complete maintenance task.

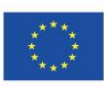

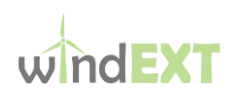

## <span id="page-4-0"></span>2 Sub-package 0: Structure of the training course

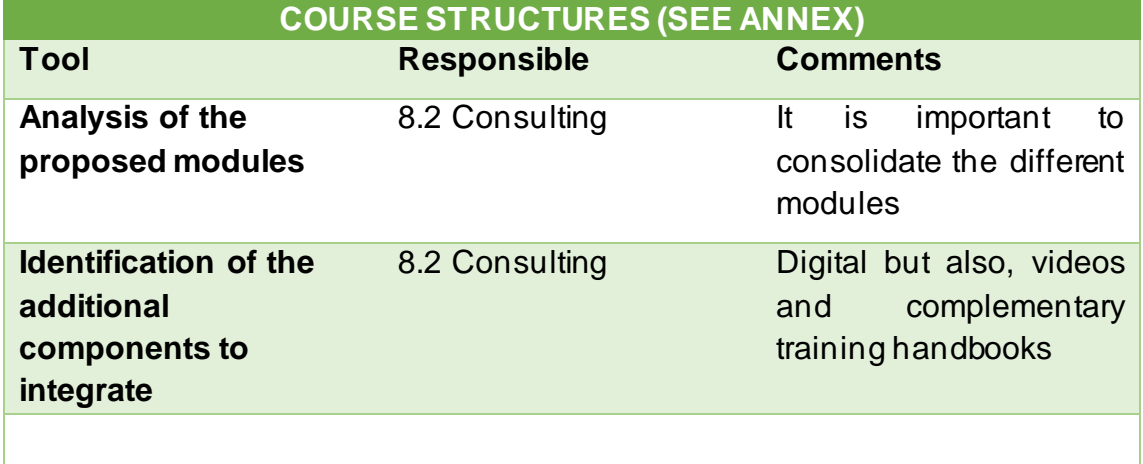

<span id="page-4-1"></span>2.1 Course organization (e.g. Discussion forums, Hangout sessions, Evaluation procedures, etc.) i.e.; how to give the contents of the course

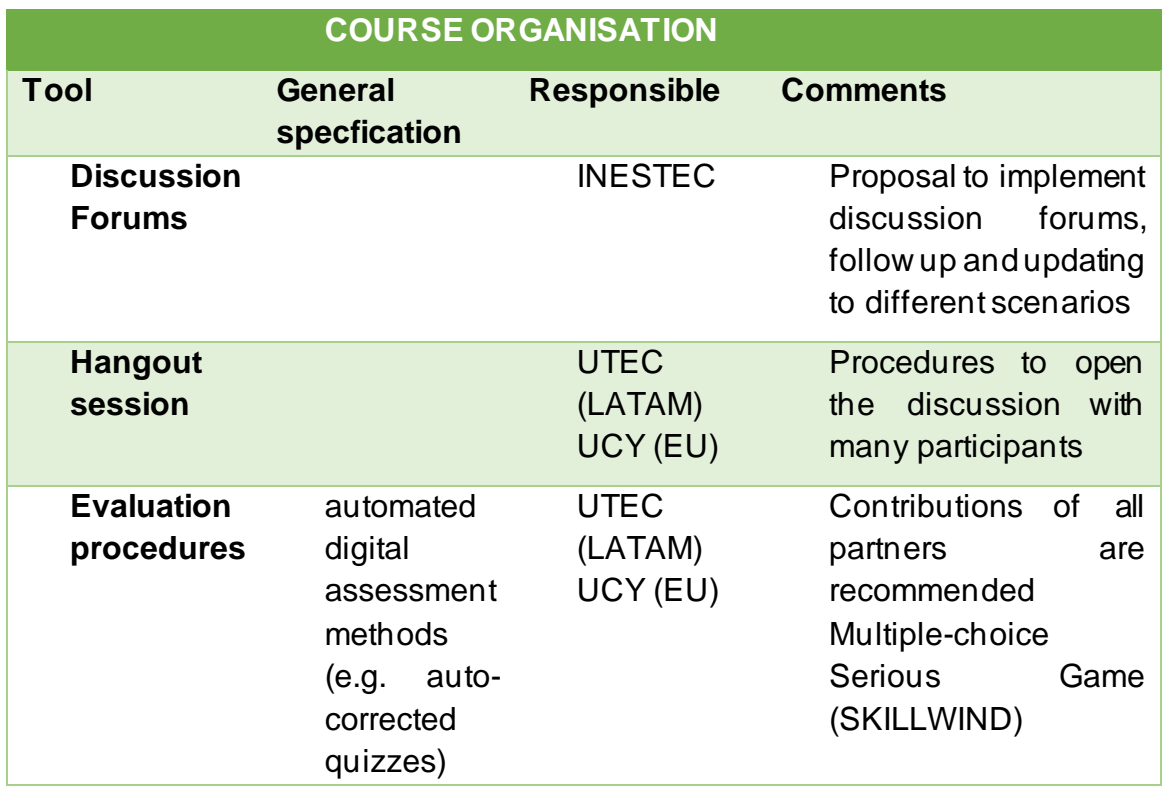

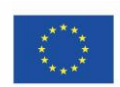

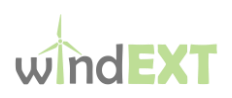

## <span id="page-5-0"></span>3 SUBPACKAGE 1: Digital tools/text/videos

#### <span id="page-5-1"></span>3.1 Section: Introduction to wind turbine components (see Module 1)

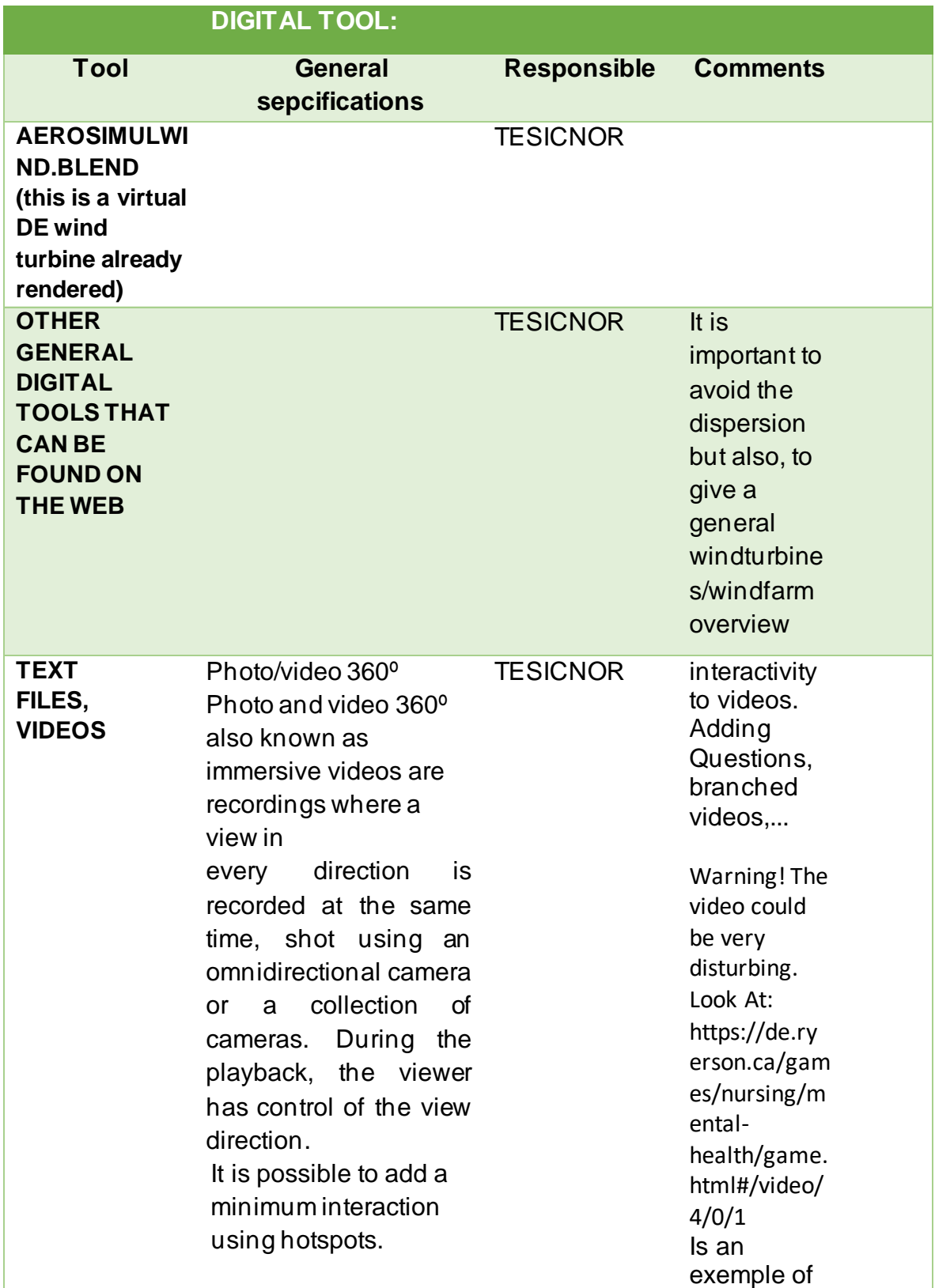

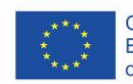

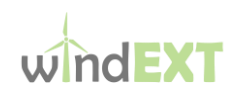

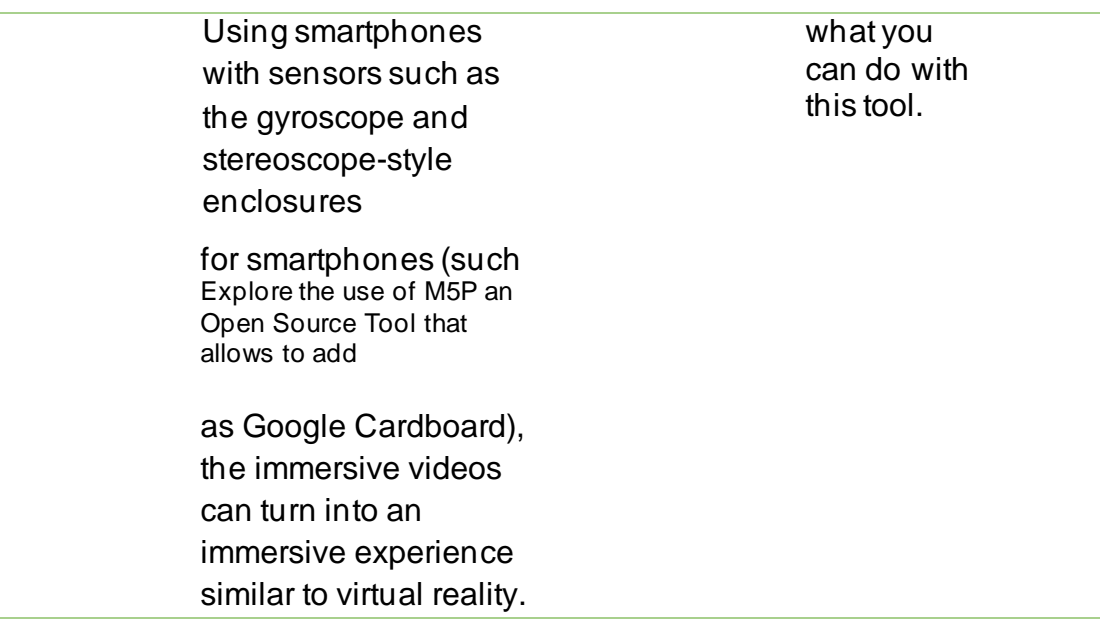

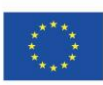

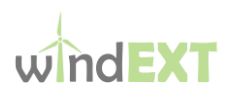

## <span id="page-7-0"></span>4 SUB-PACKAGE 2: SIMULATION SOFTWARE

#### <span id="page-7-1"></span>4.1 Section Design of a wind turbine generator

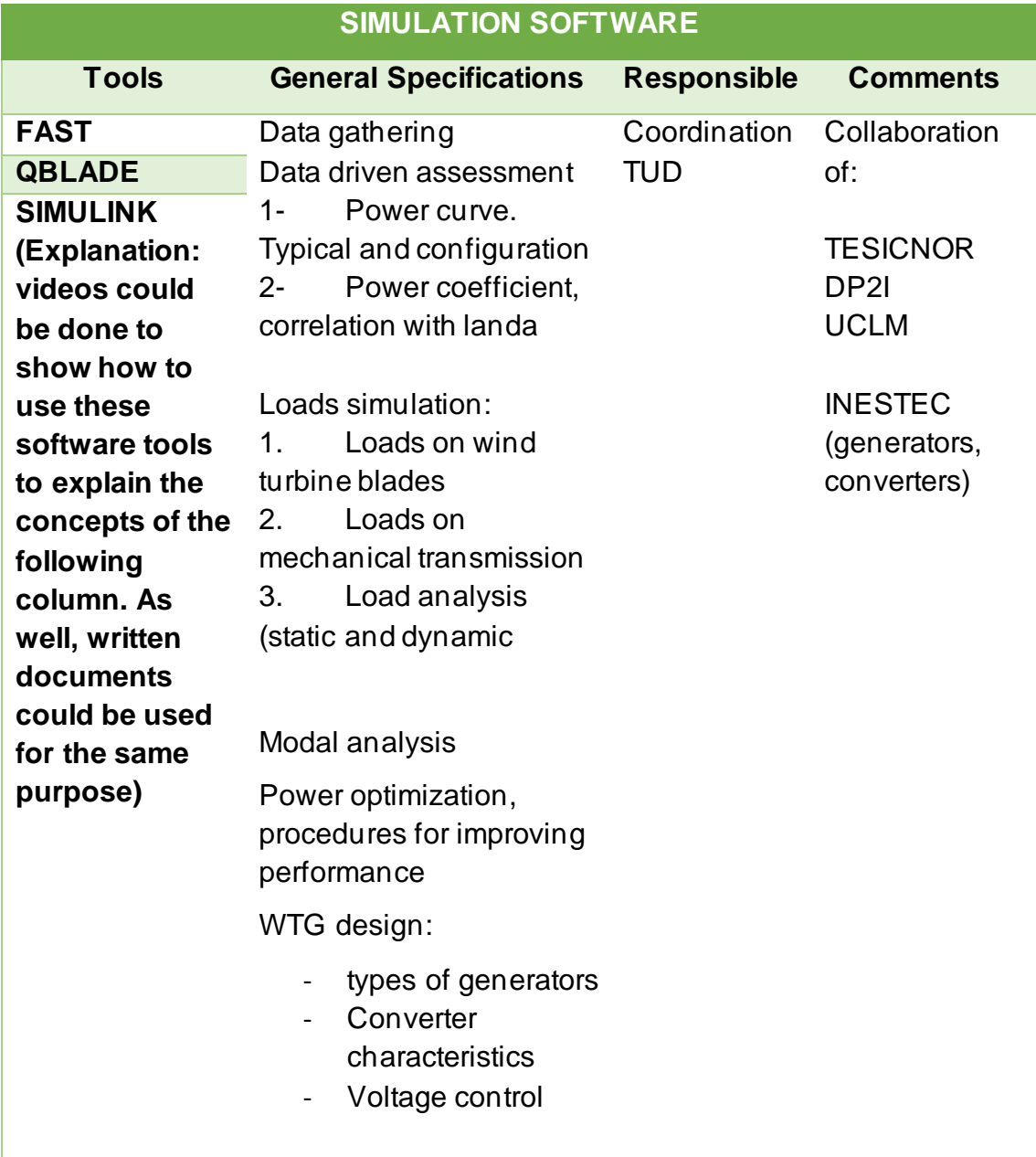

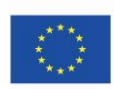

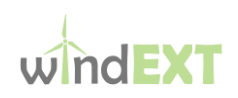

#### <span id="page-8-0"></span>4.2 Section Operational principles and control of a wind turbine generator

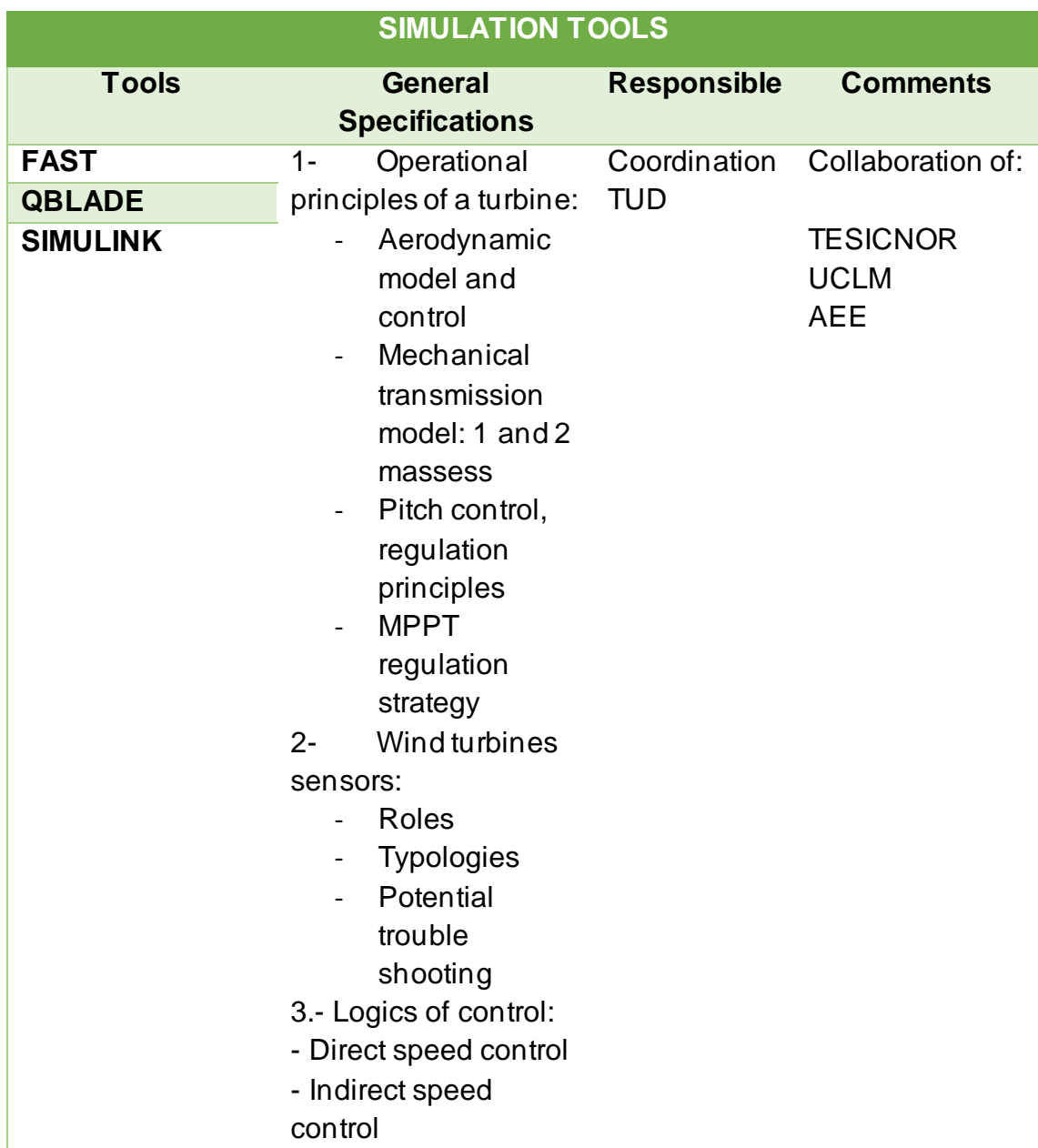

#### <span id="page-8-1"></span>4.3 Section 5 Wind farm components, layout & design criteria

The following platforms are not free and therefore it would be important to identify the method of using them, through training licenses, presenting only the results, ..

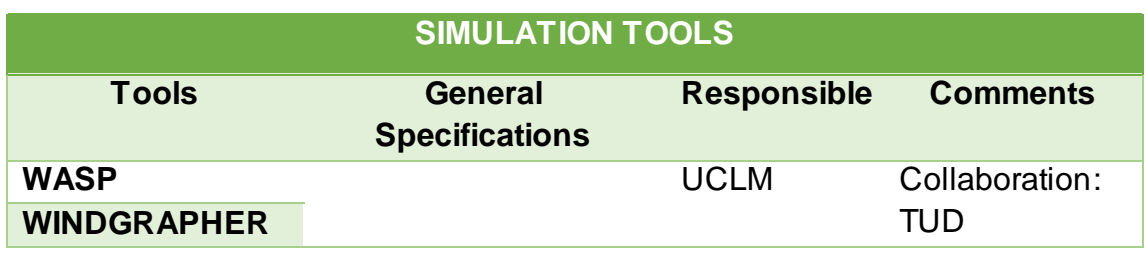

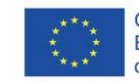

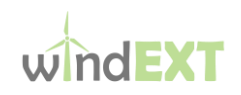

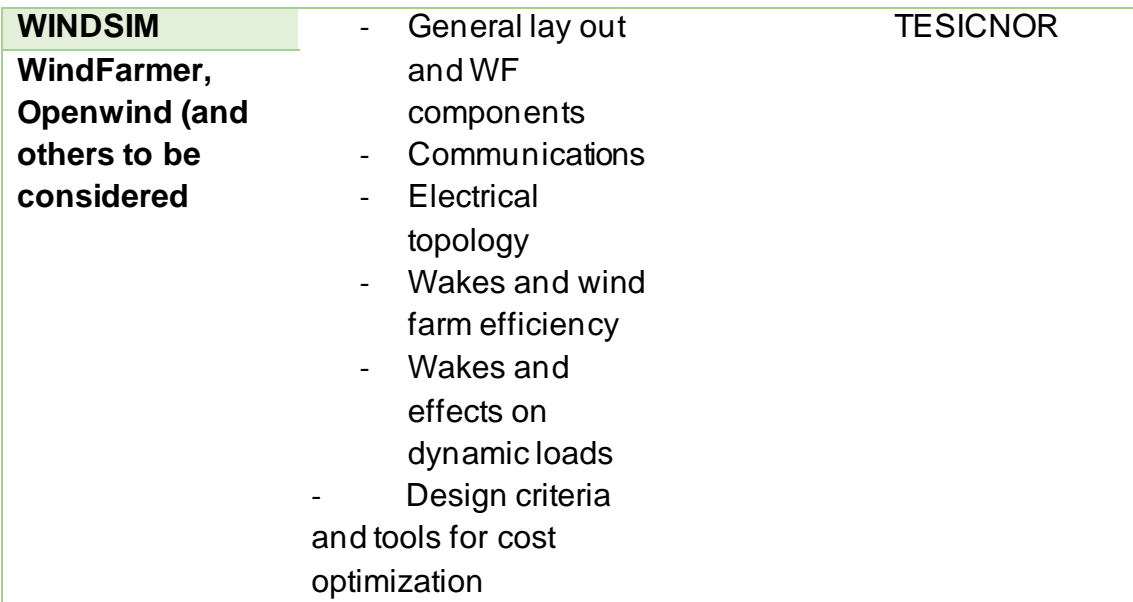

#### <span id="page-9-0"></span>4.4 Section 6 Faults, fault tree analysis

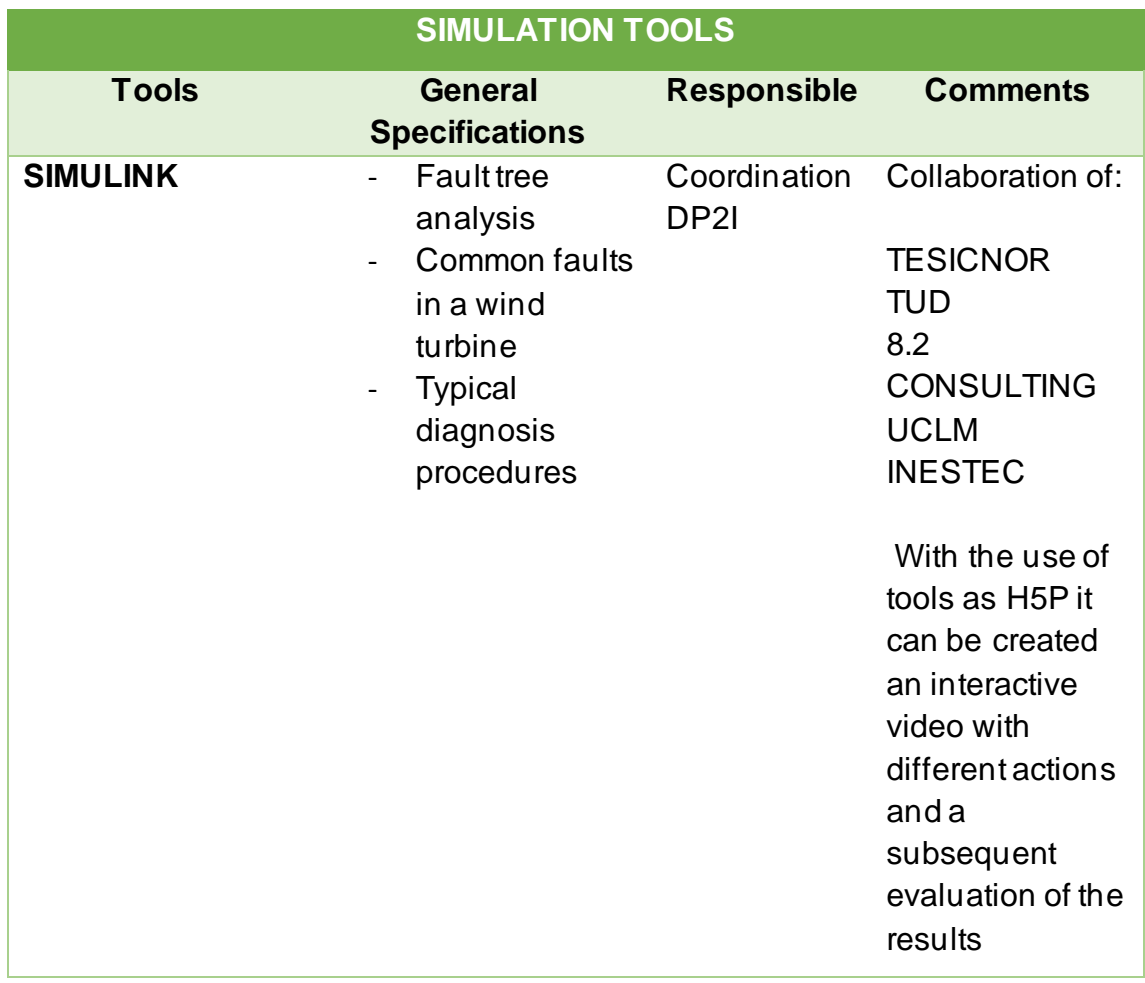

#### The use of simulation tools will be clarified once the fault tree analysis had been initiated

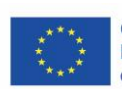

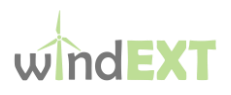

#### <span id="page-10-0"></span>4.5 Section 7 Maintenance contents and strategy

Besides the contents, extensively mentioned in the MGA and in the proposal the following tools are foreseen

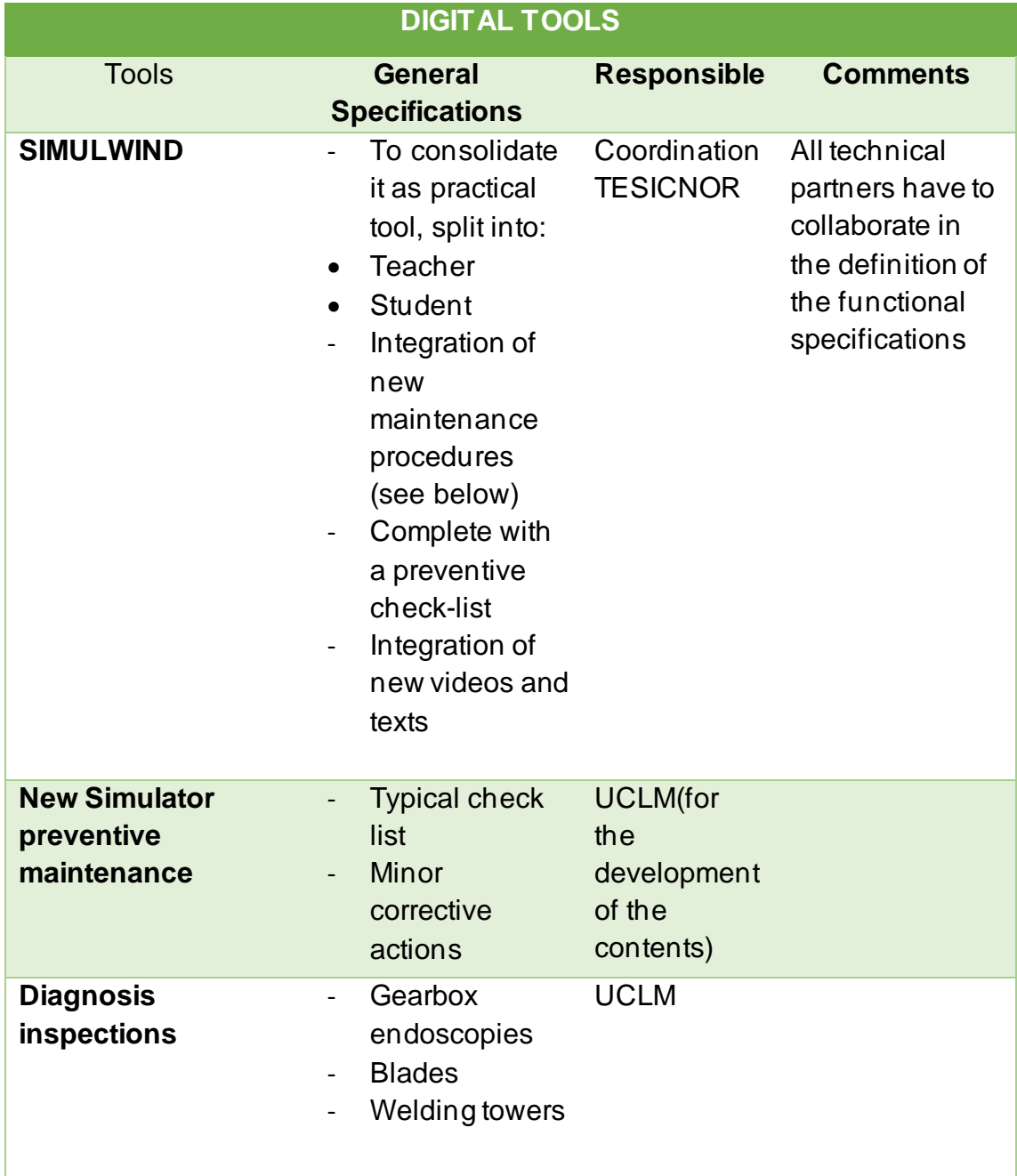

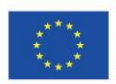

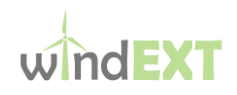

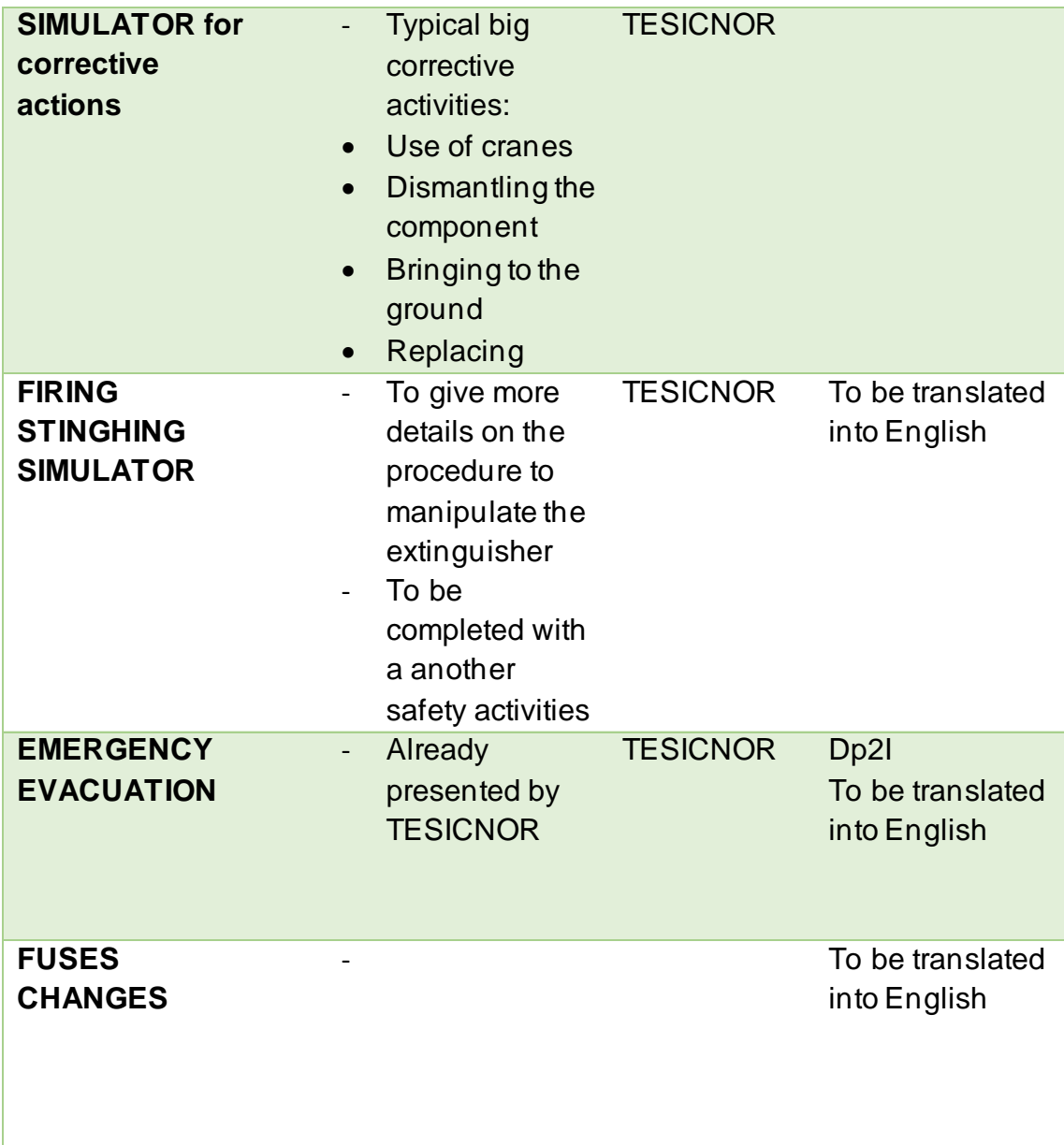

## <span id="page-11-0"></span>4.6 Section 8 Virtual lab

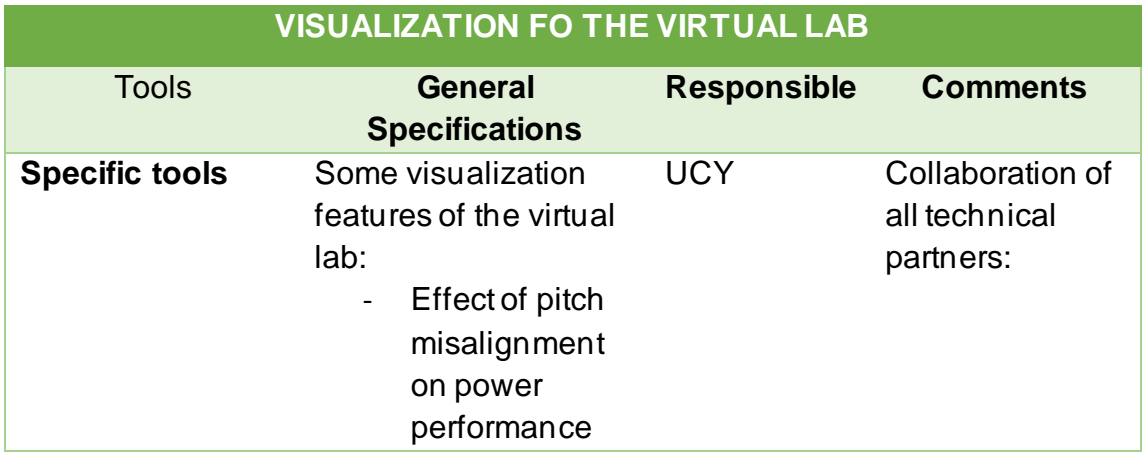

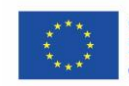

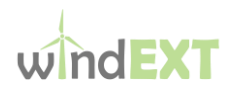

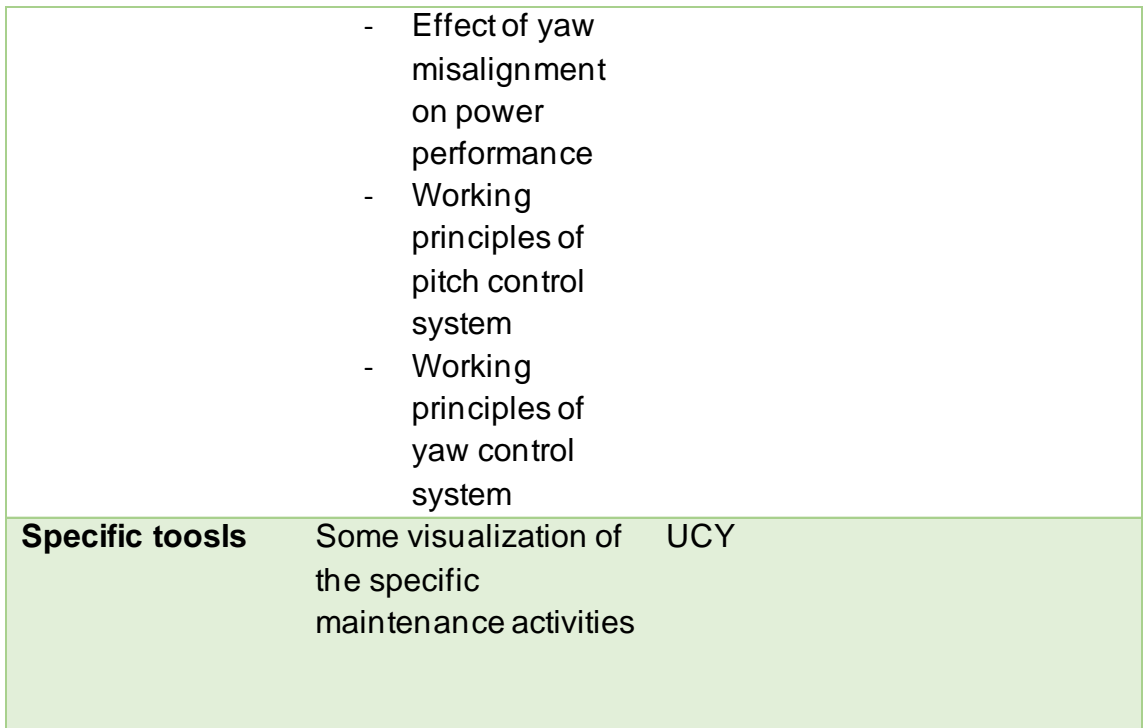

#### <span id="page-12-0"></span>4.7 Section 9 Promotion in Latam

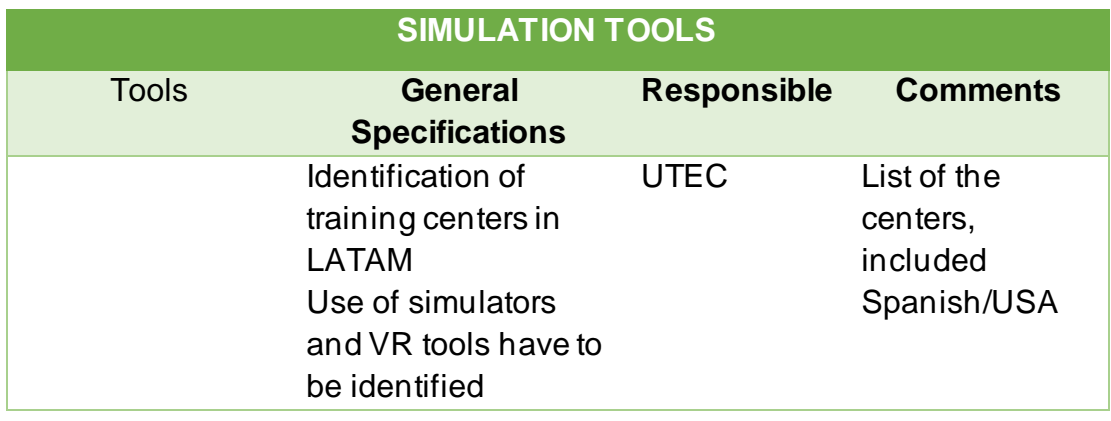

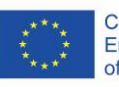

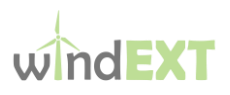

## <span id="page-13-0"></span>5 ANNEX INITIAL MODULES

#### <span id="page-13-1"></span>5.1 MODULE 1:

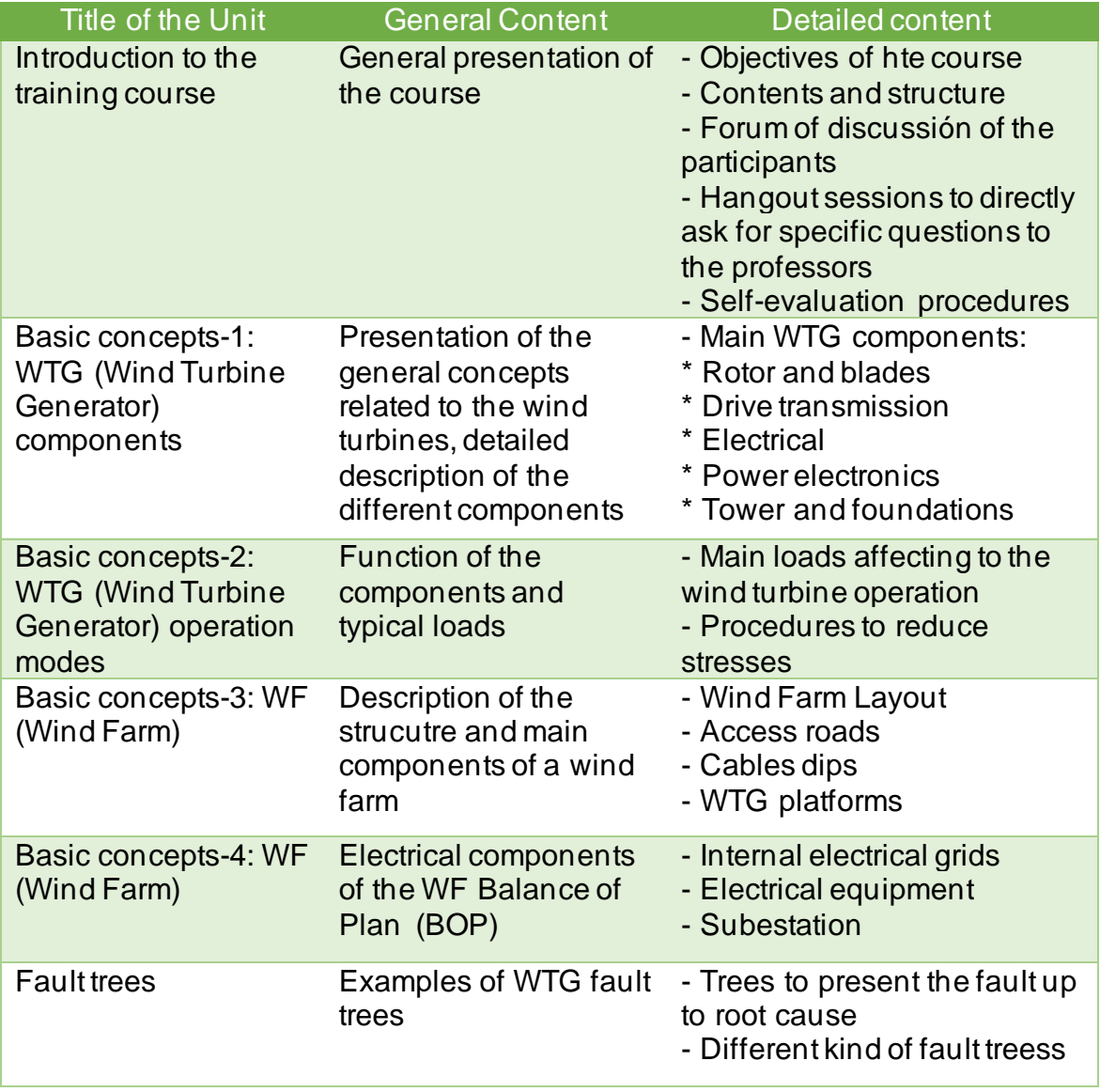

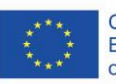

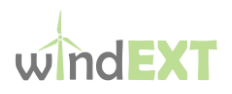

#### <span id="page-14-0"></span>5.2 MODULE 2:

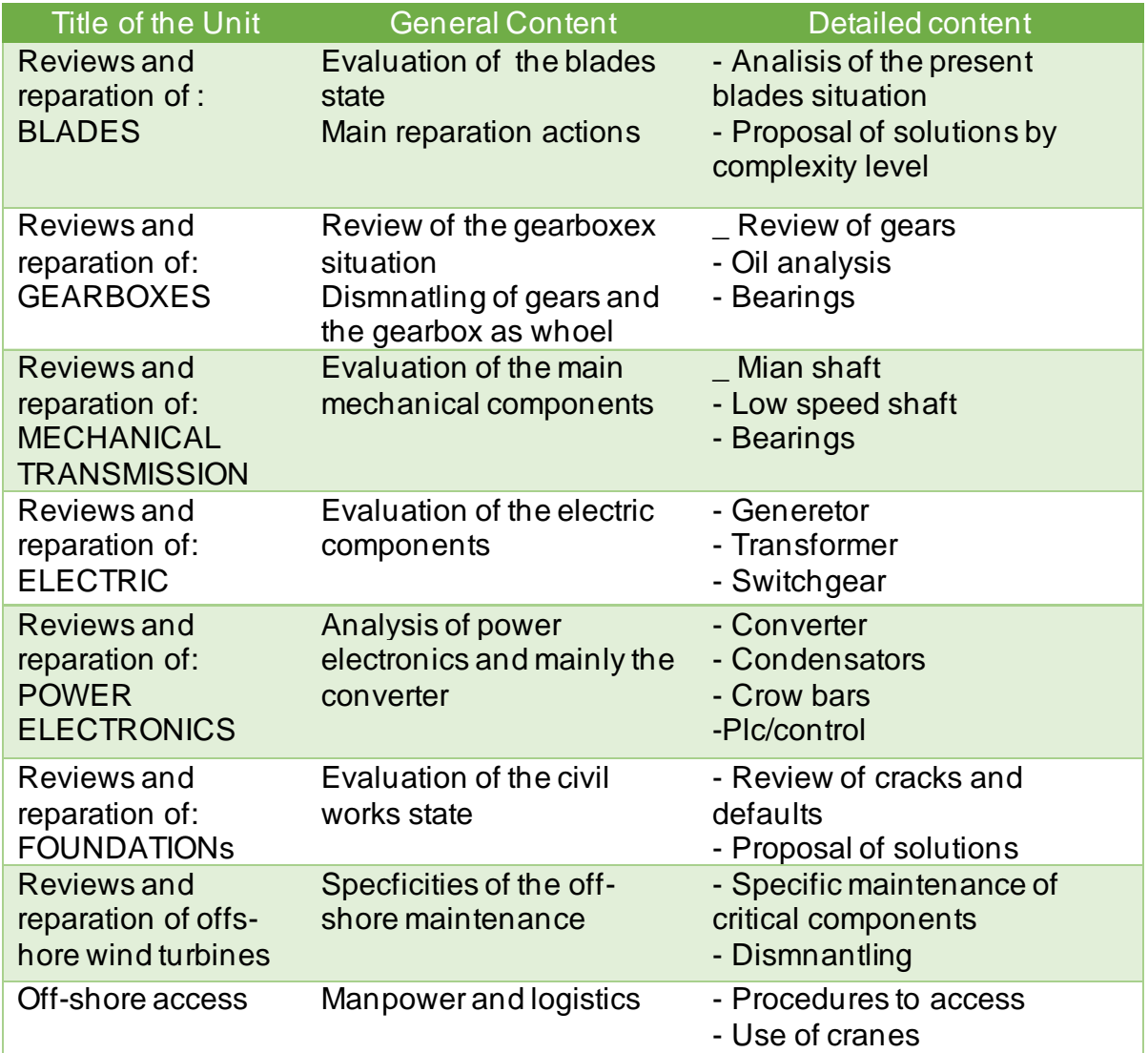

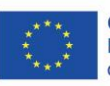

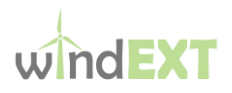

### <span id="page-15-0"></span>5.3 MODULE 3

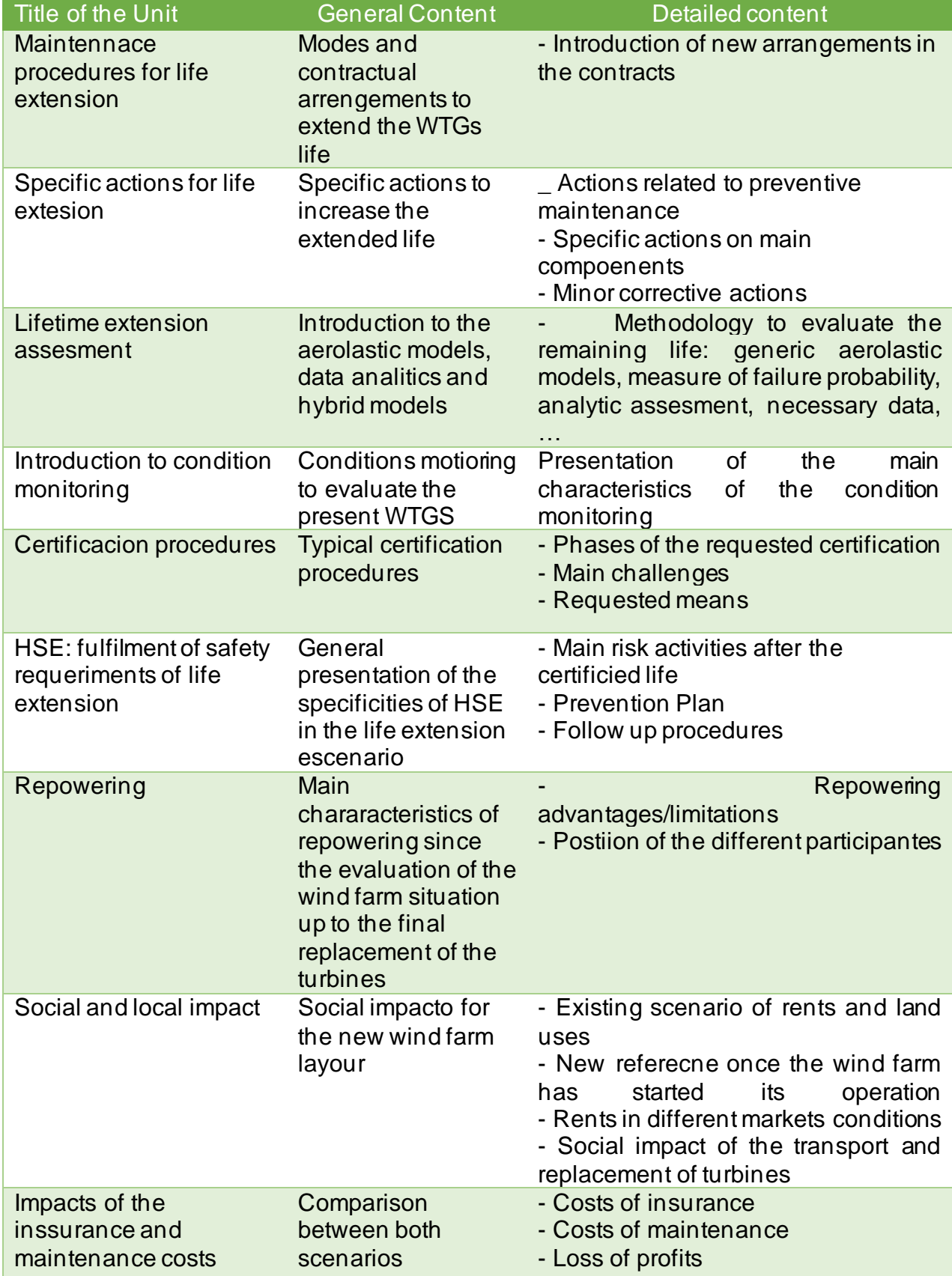

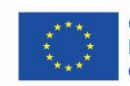

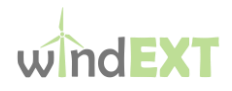

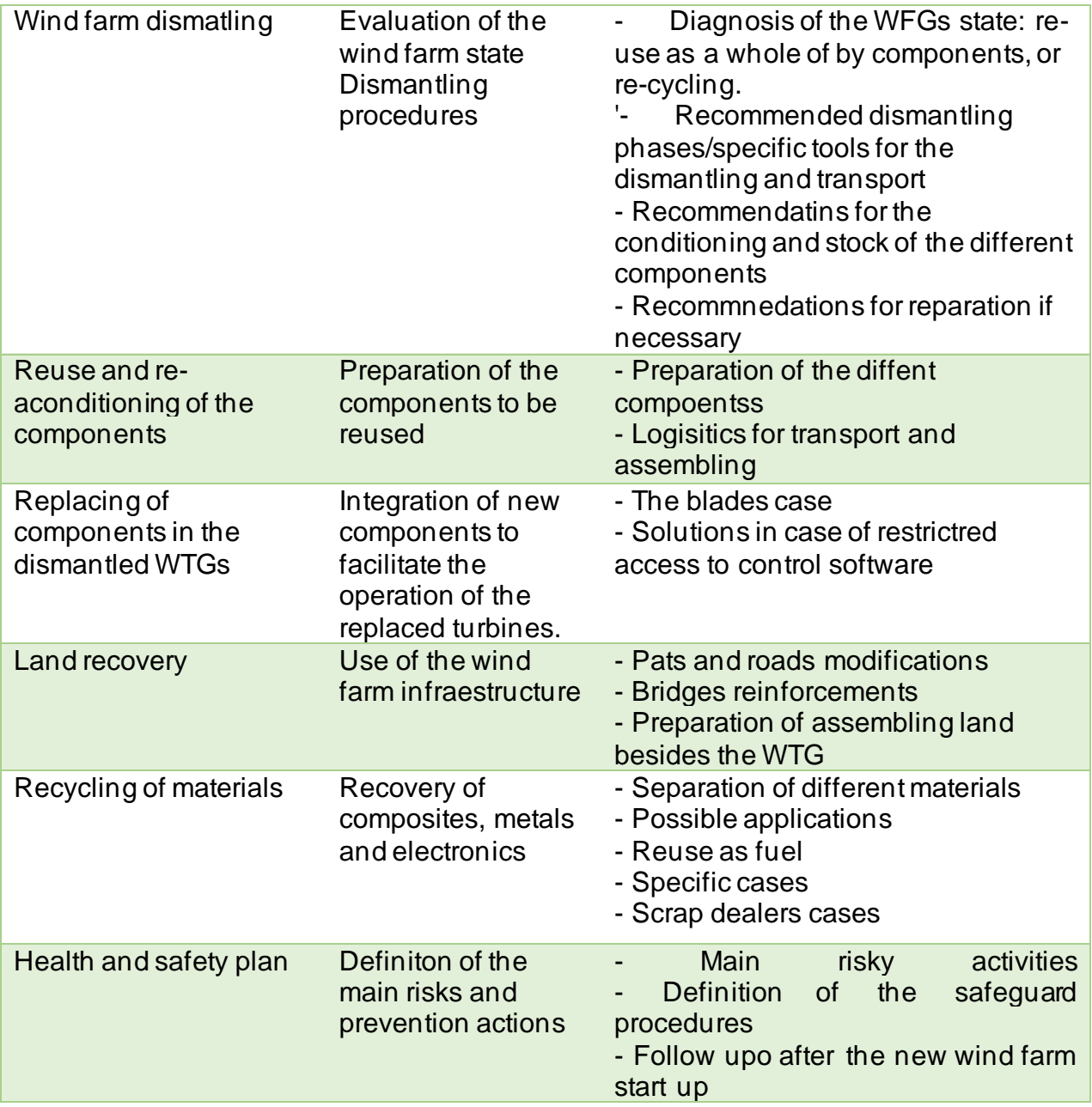

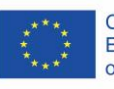